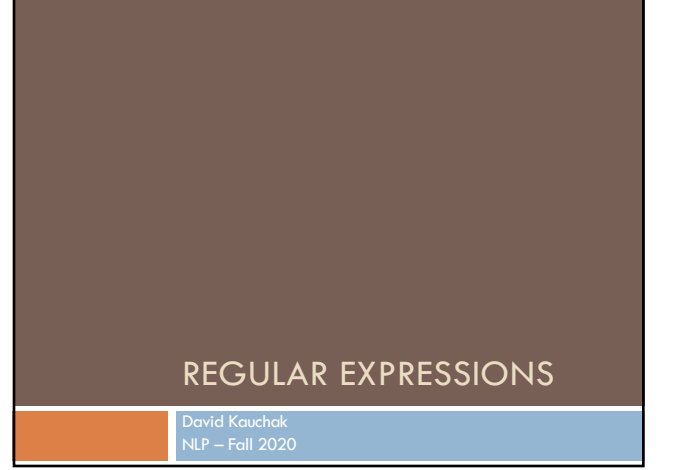

# Regular expressions

Regular expressions are a very powerful tool to do string matching and processing

Allows you to do things like:

- ¤ Tell me if a string starts with a lowercase letter, then is followed by 2 numbers and ends with "ing" or "ion"
- Replace all occurrences of one or more spaces with a single space
- **□** Split up a string based on whitespace or periods or commas  $\overline{or} \dots$
- **□** Give me all parts of the string where a digit is proceeded by a letter and then the '#' sign

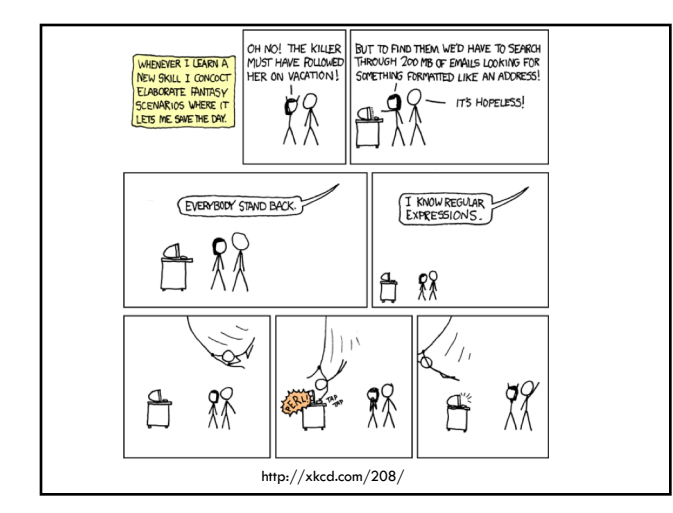

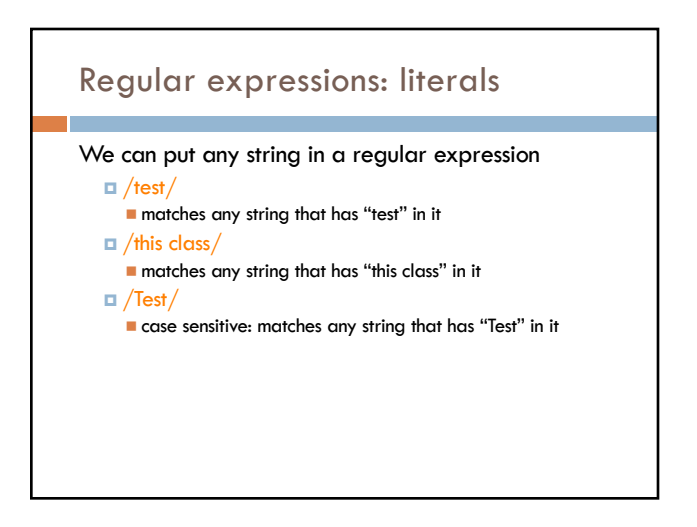

### Regular expressions: character classes

A set of characters to match:

*<u><b>u* put in brackets: []</u>

¤ [abc] matches a single character a or b or c

What would the following match? /[Tt]est/ any string with "Test" or "test" in it

## Regular expressions: character classes

- A set of characters to match:
	- *a* put in brackets: []
	- ¤ [abc] matches a single character a or b or c

### Can use - to represent ranges

- $\blacksquare$  [a-z] is equivalent to
- $\blacksquare$  [A-D] is equivalent to
- $\blacksquare$  [0-9] is equivalent to

### Regular expressions: character classes

#### A set of characters to match:

- *<u><b>* put in brackets: []</u>
- ¤ [abc] matches a single character a or b or c

### Can use - to represent ranges

- $\blacksquare$  [a-z] is equivalent to [abcdefghijklmnopqrstuvwxyz]
- n [A-D] is equivalent to [ABCD]
- $[0-9]$  is equivalent to  $[0123456789]$

# Regular expressions: character classes

### For example:

```
/[0-9][0-9][0-9][0-9]/
matches any four digits, e.g. a year
```
Can also specify a set NOT to match:

- ^ means all characters EXCEPT those specified
	- ¤ [^a] all characters except 'a'
	- □ [^0-9] all characters except numbers ¤ [^A-Z] ???

### Regular expressions: character classes For example: /[0-9][0-9][0-9][0-9]/ matches any four digits, e.g. a year Can also specify a set NOT to match: ^ means all characters EXCEPT those specified ¤ [^a] all characters except 'a' ¤ [^0-9] all characters except numbers **□** [^A-Z] not an upper case letter (be careful, this will match **any** character that's not uppercase, not just letters

### Regular expressions: character classes

### Meta-characters (not always available)

- ¤ \w word character (a-zA-Z\_0-9)
- **□ \W** non word-character (i.e. everything else)
- $\Box \ d -$  digit (0-9)
- $\Box$  \s whitespace character (space, tab, endline, ...)
- $\Box \setminus S$  non-whitespace
- **□** \b matches a word boundary (whitespace, beginning or end of line)
- **□** . matches any character

# What would the following match?

### $/19\ddot{d}$

■ would match any 4 digits starting with 19

### $\sqrt{s/s/}$

¤ matches anything with two adjacent whitespace characters (spaces, tabs, etc)

### $\sqrt{s}$ [aeiou].. $\s/$

**□** any three letter word that starts with a vowel

# Regular expressions: repetition

matches zero or more of the preceding character

/ba\*d/ matches any string with: n bd n bad n baad n baaad

/A.\*A/

matches any string starts and ends with A

+ matches **one** or more of the preceding character /ba+d/ matches any string with

- n bad n baad n baaad n baaaad
- 

# Regular expressions: repetition

? zero or 1 occurrence of the preceding /fights?/ matches any string with "fight" or "fights" in it

{n,m} matches n to m inclusive /ba{3,4}d/

matches any string with n baaad n baaaad

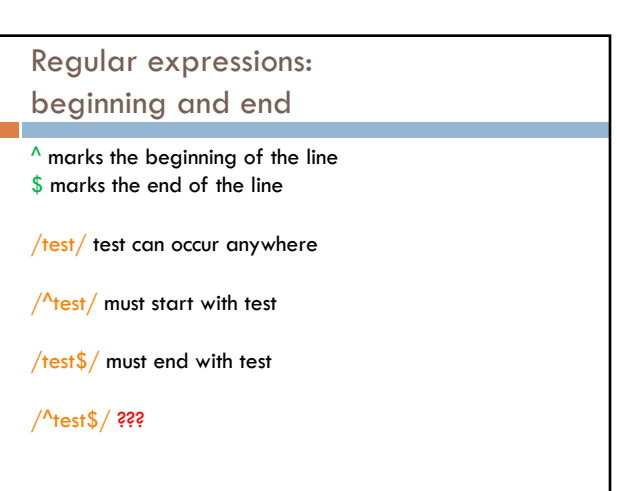

# Regular expressions: beginning and end

 $^{\wedge}$  marks the beginning of the line \$ marks the end of the line

/test/ test can occur anywhere

 $/$ <sup>A</sup>test/ must start with test

/test\$/ must end with test

 $/$ <sup>^t</sup>test\$ / must be exactly test

# Regular expressions: repetition revisited

What if we wanted to match:

This is very interesting This is very very interesting This is very very very interesting

Would /This is very+ interesting/ work?

 $\blacksquare$  No... + only corresponds to the 'y' ¤ /This is (very )+interesting/

Repetition operators only apply to a single character. Use parentheses to group a string of characters.

# Regular expressions: disjunction

| has the lowest precedence and can be used

### /cats|dogs/

matches:  $\blacksquare$  cats n dogs

does NOT match:  $\blacksquare$  catsogs

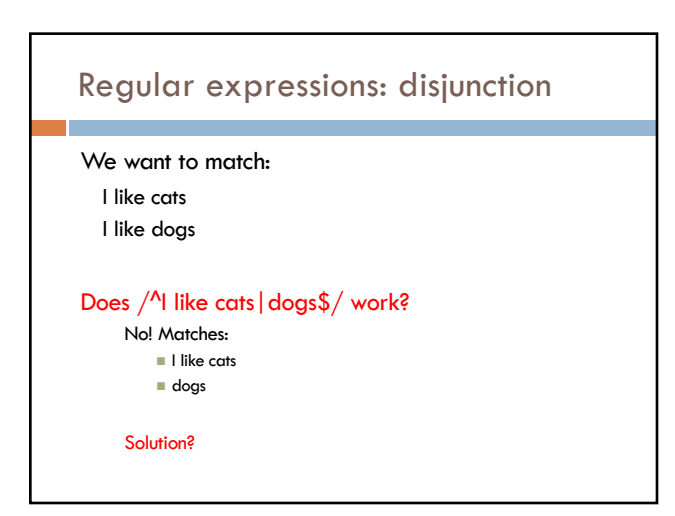

# Regular expressions: disjunction

We want to match:

I like cats I like dogs

### /^I like (cats|dogs)\$/

matches: n I like cats n I like dogs

### Some examples

All strings that start with a capital letter

```
IP addresses
¤ 255.255.122.122
```
Matching a decimal number

All strings that end in 'ing'

All strings that end in 'ing' or 'ed'

All strings that begin and end with the same character

# Some examples

All strings that start with a capital letter  $/^$ (A-Z]/ IP addresses  $\|\Delta\{\frac{1,3}\.\d{1,3}\.\d{1,3}\.\d{1,3}\.\d$ Matching a decimal number /[-+]?[0-9]\*\.?[0-9]+/ All strings that end in 'ing' /ing\$/ All strings that end in 'ing' or 'ed'  $/$ ing  $|$  ed \$ $/$ 

# Regular expressions: memory

All strings that begin and end with the same character

Requires us to know what we matched already

### ()

**□** used for precedence □ also records a matched grouping, which can be referenced later

### $/$ <sup>^</sup>(.).\*\1\$/

 $\blacksquare$  all strings that begin and end with the same character

# Regular expression: memory

/She likes ( $\sqrt{w+}$ ) and they like  $\sqrt{1/}$ 

What would this match?

# Regular expression: memory

/She likes ( $\wedge$ +) and they like  $\1/$ 

She likes bananas and they like bananas She likes movies and they like movies

…

# Regular expression: memory

/She likes ( $\wedge$ +) and they like  $\1/$ 

We can use multiple matches /She likes ( $\wedge$ +) and ( $\wedge$ +) and they also like  $\1$  and  $\2/$ 

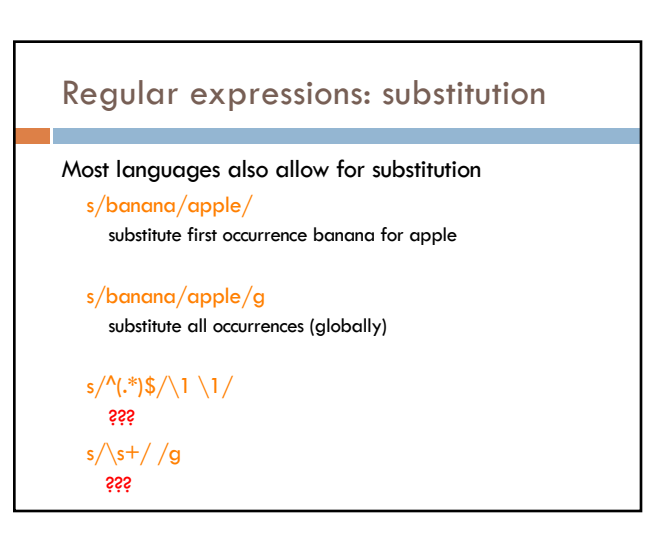

# Regular expressions: substitution

#### Most languages also allow for substitution

- s/banana/apple/
- substitute first occurrence banana for apple
- s/banana/apple/g substitute all occurrences (globally)
- $s/^(.*)\$  / 1 \1/ duplicate the string, separated by a space
- $s/\sqrt{s+}/g$ substitute multiple spaces to a space

# Regular expressions by language

```
Java: as part of the String class
 String s = "this is a test"
 s.matches("test")
 s.matches(".*test.*")
 s.matches("this\\sis .* test")
 s.split("\\s+")
 s.replaceAll("\\s+", " ");
```
Be careful, matches must match the whole string (i.e. an implicit  $^{\wedge}$  and \$)

# Regular expressions by language

### Java: java.util.regex

Full regular expression capabilities Matcher class: create a matcher and then can use it

String  $s =$  "this is a test" Pattern pattern = Pattern.compile(" $is \succ s$ ") Matcher matcher  $=$  pattern matcher(s)

- matcher.matches()
- matcher.find()
- matcher.replaceAll("blah")
- matcher.group()

### Regular expressions by language

### Python:

import re

 $s = "this is a test"$ p = re.compile("test") p.match(s)

 $p =$  re.compile(".\*test.\*") re.split(' $\s +$ ', s) re.sub('\s+', ' ', s)

### Regular expressions by language

### perl:

 $s =$  "this is a test"  $s = \frac{1}{1}$  $$s = ~ / \text{\textdegree}$  /  $\text{test}($  $s = \frac{\text{this}\sqrt{s}}{s}$  test/ split  $\sqrt{s+}$ , \$s  $s = \simeq s/\simeq +1/g$ 

### Regular expression by language

#### grep

- command-line tool for regular expressions (general regular expression print/parser)
- *E* returns all lines that match a regular expression
- **□** grep "@" twitter.posts
- □ grep "http:" twiter.posts
- $\Box$  can't used metacharacters (\d, \w), use [] instead
- ¤ Often want to use "grep –E" (for extended syntax)

# Regular expression by language

#### sed

- another command-line tool that uses regular expressions to print and manipulate strings
- ¤ very powerful, though we'll just play with it
- ¤ Most common is substitution:
	- $\blacksquare$  sed "s/ is a / is not a /g" twitter.posts
	- $\blacksquare$  sed "s/ $\frac{*}{4}$  /g" twitter.posts
	- $\blacksquare$  sed doesn't have  $+$ , but does have  $\smash{^*}$
- □ Can also do things like delete all that match, etc.

### Regular expression resources

#### General regular expressions:

- ¤ Ch 2.1 of the book
	- ¤ http://www.regular-expressions.info/
	- good general tutorials<br>■ many language specific examples as well
		-

#### Java

- ¤ http://download.oracle.com/javase/tutorial/essential/regex/
- ¤ See also the documentation for java.util.regex

#### Python

- ¤ http://docs.python.org/howto/regex.html
- ¤ http://docs.python.org/library/re.html

### Regular expression resources

#### Perl

- ¤ http://perldoc.perl.org/perlretut.html
- ¤ http://perldoc.perl.org/perlre.html

#### grep

- ¤ See the [write-up at the end of Assignment 1](http://download.oracle.com/javase/tutorial/essential/regex/)
- ¤ http://www.panix.com/~elflord/unix/grep.html

#### sed

- ¤ See the write-up at the end of Assignment 1
- ¤ http://www.grymoire.com/Unix/Sed.html
- ¤ http://www.panix.com/~elflord/unix/sed.html